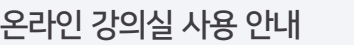

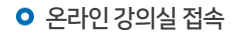

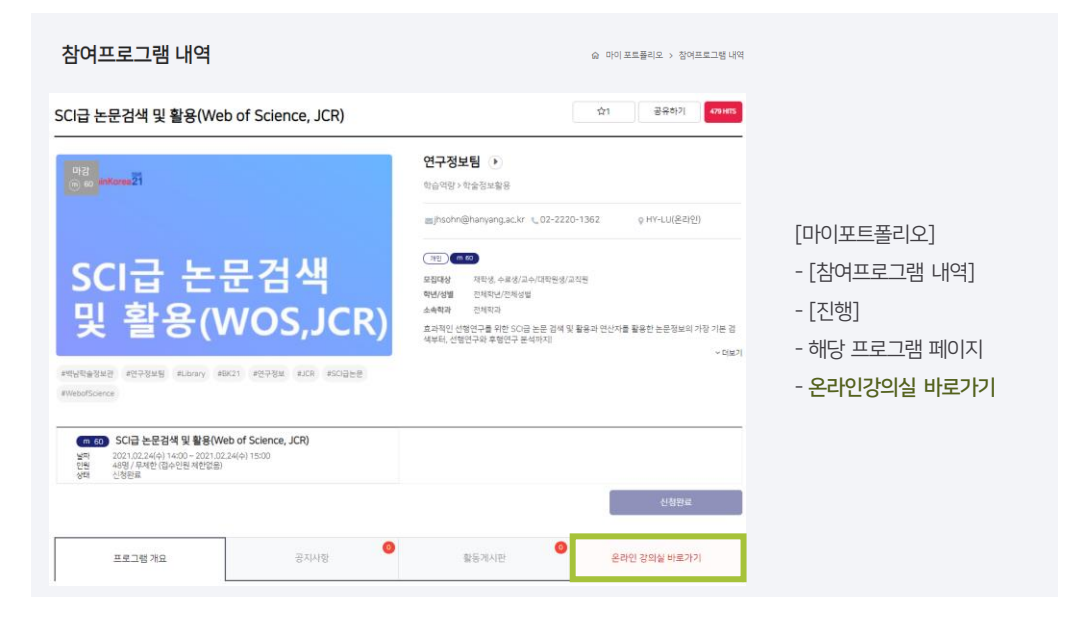

## $O$  강의실

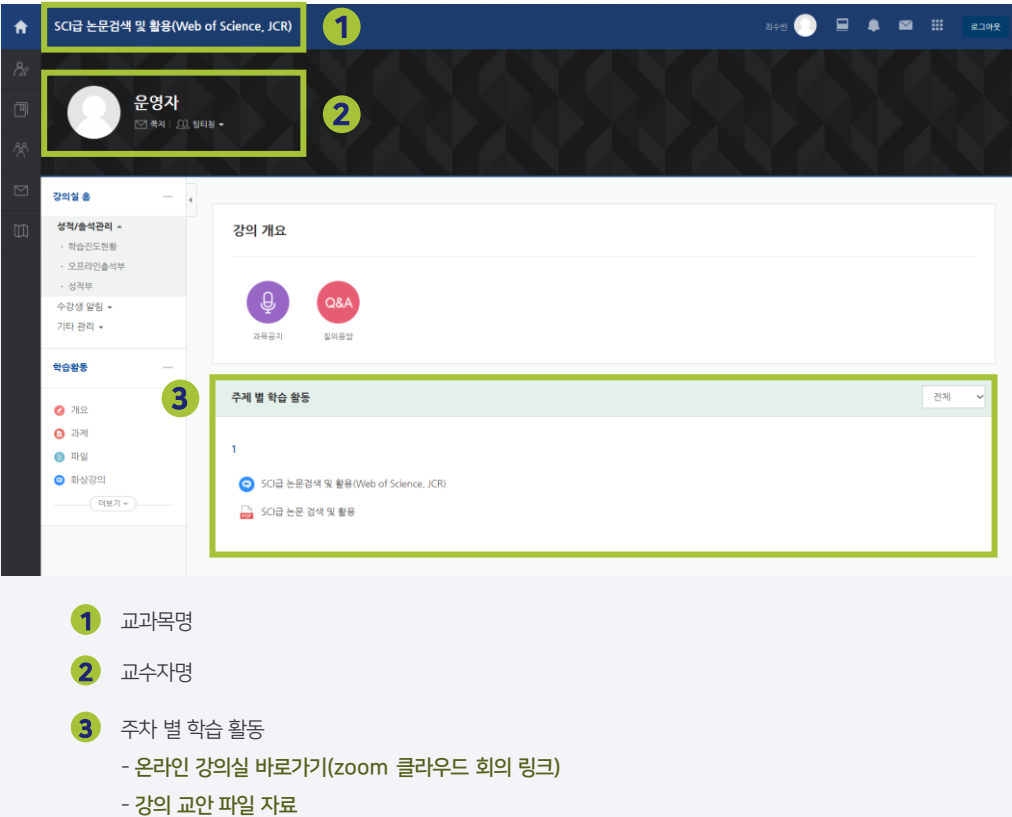

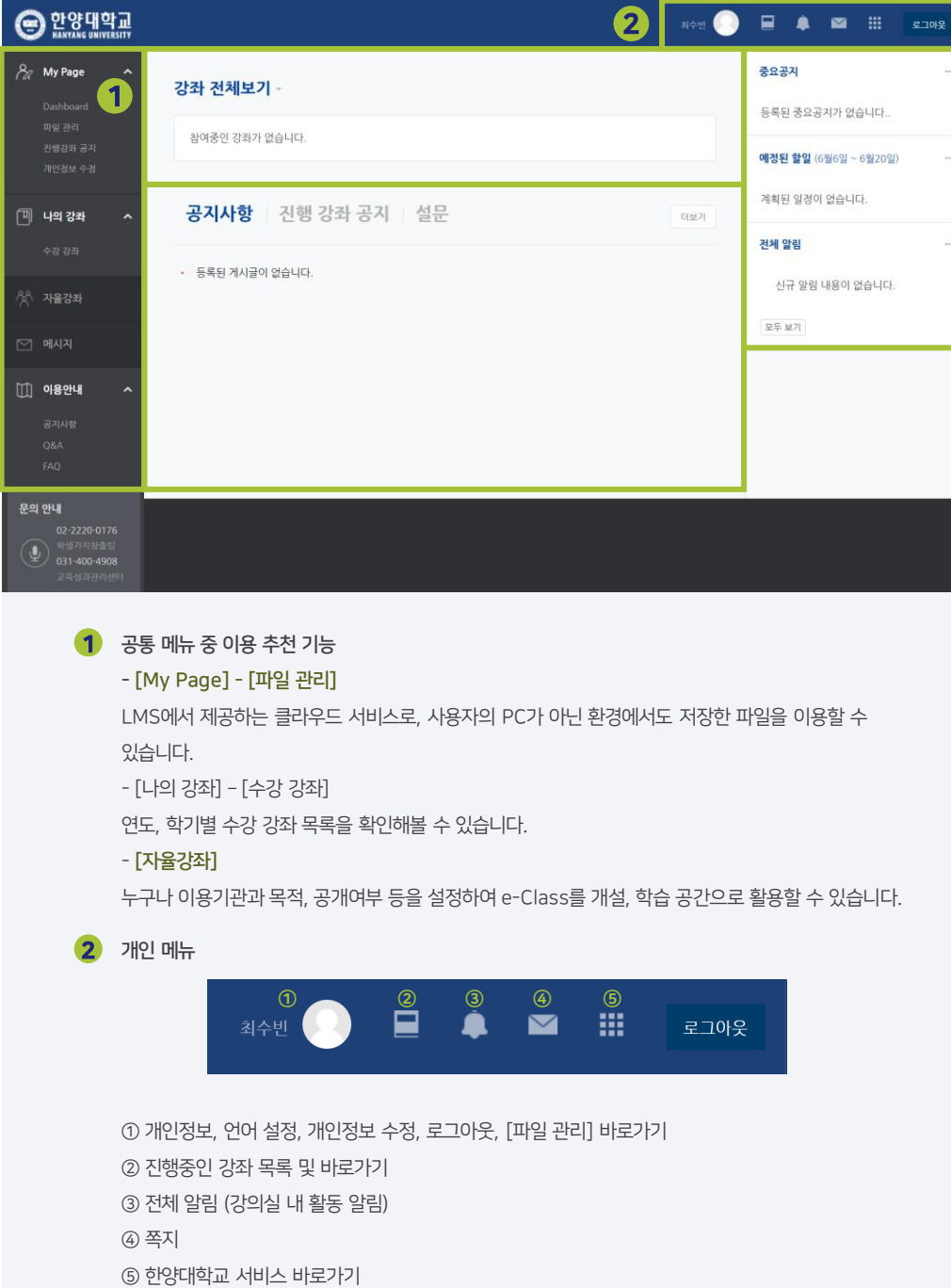

온라인 강의실 살펴보기

 $Q$  2849a